## %RO - Activate/Deactivate Screen Optimization

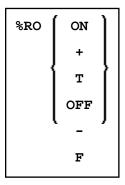

With this command you can switch Natural's automatic screen optimization off and back on again.

Normally, Natural's screen optimization causes screens to be sent as compressed as possible. If this should conflict with any TP monitor's screen optimization or hardware limitations, you can use this terminal command to switch Natural's screen optimization off; screens are then sent in non-compressed form.

If you use the session parameter BX setting BX=L or BX=R, you should switch off Natural's screen optimization.

| Command | Function                         |
|---------|----------------------------------|
| %ROON   | Activates screen optimization.   |
| %RO+    |                                  |
| %ROT    |                                  |
| %ROOFF  | Deactivates screen optimization. |
| %RO-    |                                  |
| %ROF    |                                  |
| %RO     | Switches between the two modes.  |

## Note:

Instead of ON, you can also specify "+" or "T" (true). Instead of OFF, you can also specify "-" or "F" (false).